# **Visual Basic for Application (VBA)**

## **Visual Basic**

– programovací jazyk od Microsoftu

## **VBA**

– modifikace jazyka určená k programování v aplikacích pod Windows, skriptovací jazyk

### **skriptovací jazyk**

– jeho překlad probíhá až za běhu programu, nevytváří se spustitelný soubor

### **překlad programu**

– vytvoření spustitelného souboru z programového kódu, proběhne překlad z programovacího jazyka do strojového kódu

### **konvence při psaní kódu**

- odsazování řádků pomocí tabulátoru, odsazuje se blok kódu, který patří do nějaké nadřízené struktury, například příkazy v cyklu
- VBA je case insensitive, nerozlišuje velká a malá písmena
- komentáře uvozujeme znakem apostrof ('), jedná se o řádky kódu, které se nebudou při běhu programu provádět
- příkazy píšeme po jednom na jeden řádek, více příkazů na řádku oddělíme dvojtečkou
- provádění nekonečného cyklu (zacyklení programu) se ukončuje stisknutím kláves  $Ctrl + Pause$

### **proměnná**

– identifikátor označující místo v paměti, v různých fázích běhu programu může nabývat různých hodnot

### **konstanta**

- identifikátor, který při celém běhu programu nabývá stejné hodnoty
- $-$  Const PI =  $3.14$

### **datový typ**

– vymezuje hodnoty, kterých může proměnná nabývat

# **základní datové typy ve VB**

- Integer celá čísla na 2 bytech: 1, 22252, -10
- Long (Integer) celá čísla s větším rozsahem než Integer (na 4 bytech)
- Double reálná čísla: 0.5
- String libovolný řetězec znaků, píše se do uvozovek: "dnes je pekny den"
- Boolean pravdivostní hodnoty true nebo false
- Date datum, VBA má dvě speciální funkce Time a Now
	- Dim d as Date
	- $d = #10/5/2007 6:00:01 PM#$
	- $d = Now$

# **deklarace proměnné**

– rezervace jména proměnné a určení datové typu

– explicitní deklarace pomocí klíčového slova Dim přiřadí proměnné pevný datový typ

```
Dim cislo as Integer
```
Dim retez1, retez2 as String

- implicitní deklarace se provede až při přiřazení hodnoty, nepoužívá se klíčové slovo Dim, proměnné se nastaví datový typ variant jmeno = "Honza"
- rezervace místa v paměti probíhá až při prvním přiřazení hodnoty

#### **operátory**

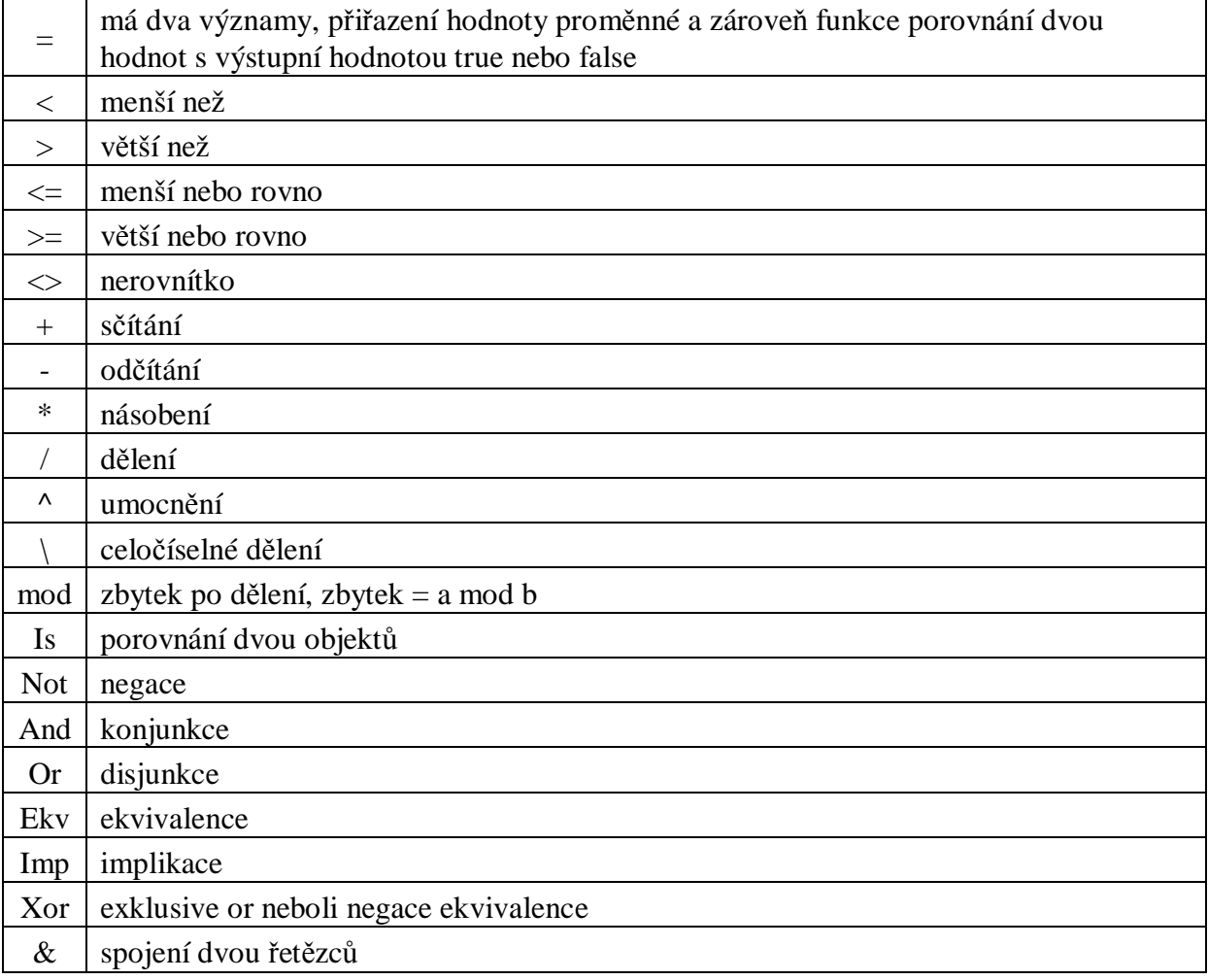

# **rozhodovací struktura If Then Else**

- struktura provede blok příkazů pokud platí podmínka uvedená za klíčovým slovem If (podmínka vyhodnocena na true)
- strukturu lze doplnit o nepovinný blok příkazů za klíčovým slovem Else, které se provedou pokud podmínka za if splněna není

```
If a<0 Then
```
MsgBox "zaporne cislo"

```
Else 'nepovinný blok
```

```
MsgBox "nezaporne cislo"
```

```
End If
```
# **rozhodovací struktura If Then ElseIf**

- rozšíření struktury If
- v případě nesplnění podmínky za If se vyhodnocují další bloky s podmínkami uvozené klíčovým slovem ElseIf, pokud není splněna žádná z podmínek v blocích ElseIf, provede se blok příkazů za Else

```
Dim a,b as Integer
```

```
If a<0 Then 
      MsgBox "zaporne cislo" 
ElseIf a=0 Then 
     MsgBox "cislo rovno nule" 
ElseIf b = 5 Then
        MsgBox "dffgfg" 
Else
```
MsgBox "kladne cislo"

End If

### **rozhodovací struktura Select Case**

– podobná rozhodovací struktura jako If Then ElseIf, rozdíl spočívá v tom, že Select Case vyhodnocuje jediný výraz a bloky uvozené klíčovým slovem Case se provádějí v závislosti na hodnotě vyhodnocovaného výrazu, pokud žádná Case hodnota neodpovídá výrazu, provede se blok příkazů za Else Select

```
Select Case body
```

```
Case 1 To 10 
      vysledek = "neuspel"
Case 11 To 20 
     vysledek = "uspel"
Else Select 
      vysledek = "chyba"
```
### **cykly**

– cyklus je blok příkazů uvozený klíčovými slovy a podmínkou, který se provádí na základě splnitelnosti podmínky splněna podmínka

### **for cyklus**

– cyklus s předem daným počtem opakování

For  $i = 1$  To 10 Step

 $a = i * a$ 

Next i

### **for each cyklus**

– cyklus se provede pro všechny hodnoty v poli nebo objekty v kolekci, nemusí se znát jejich počet

```
For Each File In Folder 
      <blok prikazu>
```
Next

# **Cykly s podmínkou na začátku**

- podmínka se vyhodnocuje před začátkem provádění bloku příkazů v cyklu
- vyhodnocování podmínky na začátku cyklu nám zaručí, že cyklus nemusí proběhnout ani jednou

```
while cyklus
```
– while si můžeme přeložit jako pokud = pokud je splněna podmínka, cyklus se provádí

```
a = 0While a \leq 10<blok prikazu> 
      a = a + 1
```
Wend

# **cyklus Do While ... Loop**

– cyklus while s jinou syntaxí  $a = 0$ Do While a <= 10 <blok prikazu>  $a = a + 1$ 

Loop

# **cyklus until**

- dokud není splněna podmínka, blok příkazů v cyklu se provádí
- provádění cyklu skončí ve chvíli kdy se podmínka splní

# **cyklus Do Until ... Loop**

```
a = 3Do Until a = 0<blok prikazu> 
      a = a-1Loop
```
# **Cykly s podmínkou na konci**

- podmínka se vyhodnocuje až po prvním provedení bloku příkazů v cyklu
- vyhodnocování podmínky na začátku cyklu nám zaručí, že cyklus proběhne minimálně jednou

# **cyklus Do ... While Loop**

```
a = 3D<sub>0</sub><blok prikazu> 
      a = a-1Loop While a \le 0cyklus Do .... Until Loop 
a = 1Do 
      <blok prikazu> 
      a = a-1Loop Until a = 0
```
# **Příkaz Exit**

- ukončí provádění cyklu a pokračuje plněním příkazů nacházejících se za cyklem
- platí pro všechny typy cyklů: Exit For, Exit Do
- lepší je pokrýt ukončení cyklu jeho podmínkou než používat příkaz Exit, může se stát, že to někdy nebude možné a ukončení pomocí Exit bude nevyhnutelné :-)